**avec ces projections**

## **PROJETER UNE RELATION VECTORIELLE SUR DES AXES**

Pour exploiter un bilan des forces, il est parfois nécessaire de projeter les forces sur un ou deux axes bien choisis, de façon à passer d'une relation vectorielle à une relation entre les intensités des forces. Ainsi, le principe d'inertie énonce que la somme vectorielle des forces (ou résultante des forces) appliquées au système est nulle si le système est en mouvement rectiligne uniforme ou au repos.

$$
\sum \vec{F}_{ext} = \vec{0}
$$

Convenablement utilisée, cette relation permet de déterminer les intensités des forces appliquées au système. Deux cas peuvent se présenter.

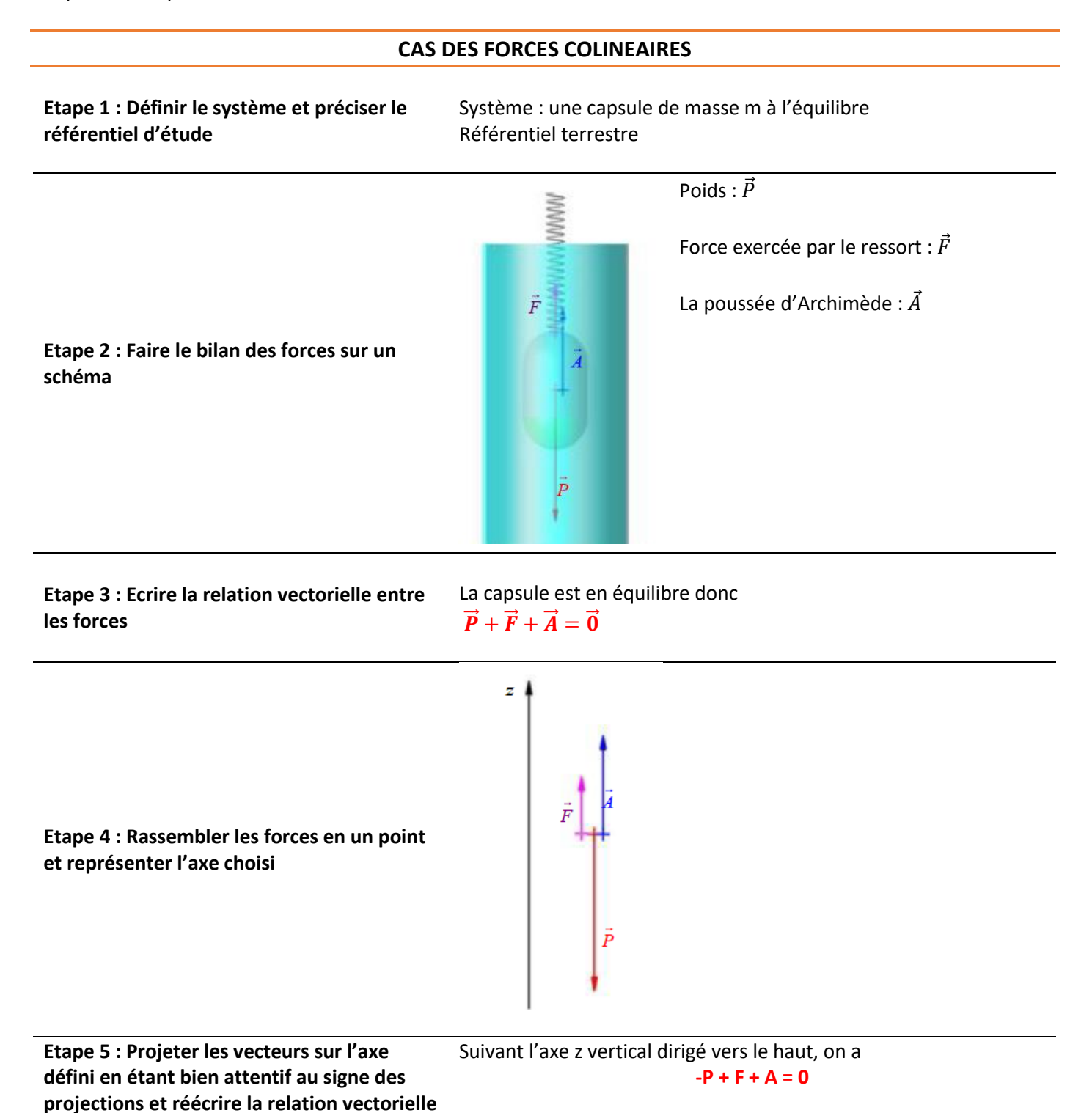

On ne voit plus les flèches des vecteurs !

## **CAS DES FORCES DANS UN PLAN**

Une skieuse de masse  $m = 60$  kg est accrochée à la perche d'un téléski et se déplace avec une vitesse de valeur constante. Le téléski exerce sur la skieuse une force constante  $\vec{F}$  dans l'axe de la perche. Les forces de frot-

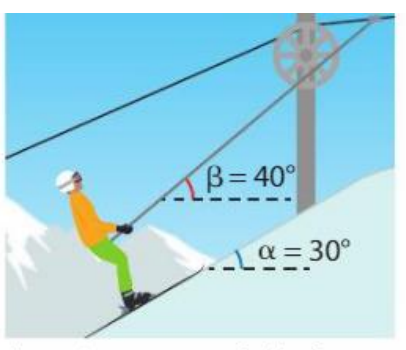

On cherche la valeur F

tement exercées par l'air et par la neige sont négligées.

La difficulté dans ce cas est de choisir deux axes orthogonaux selon lesquels projeter les vecteurs

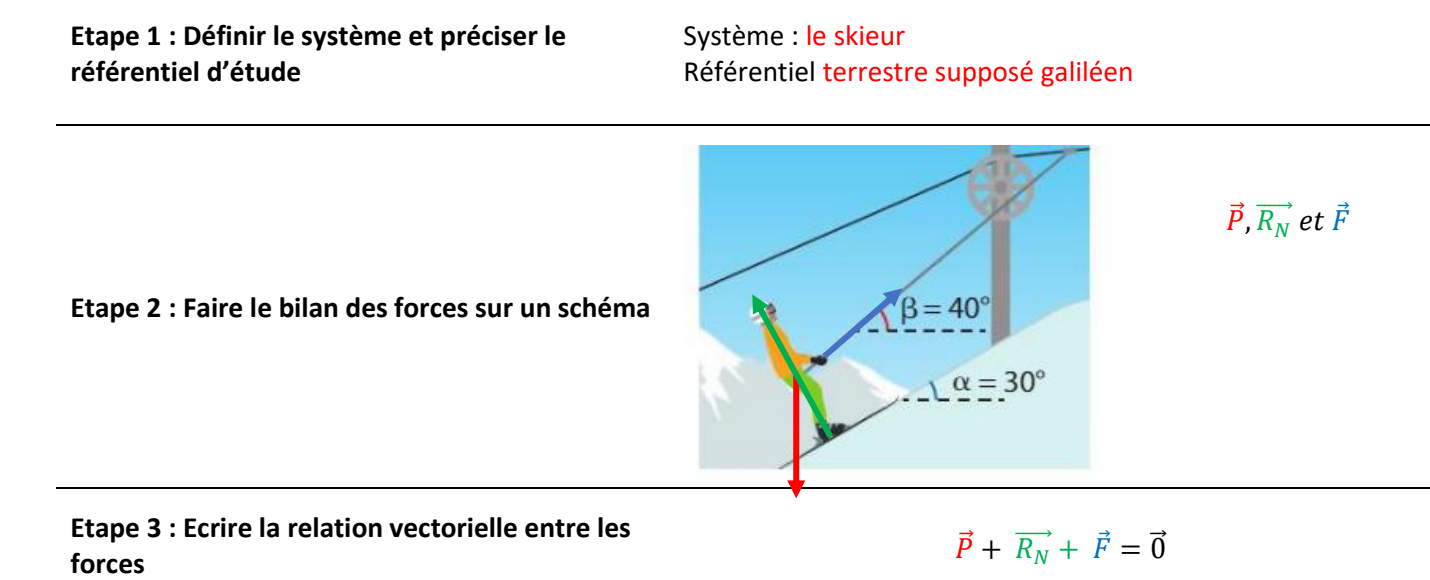

Une astuce majeure ici est de choisir les axes afin d'avoir le plus

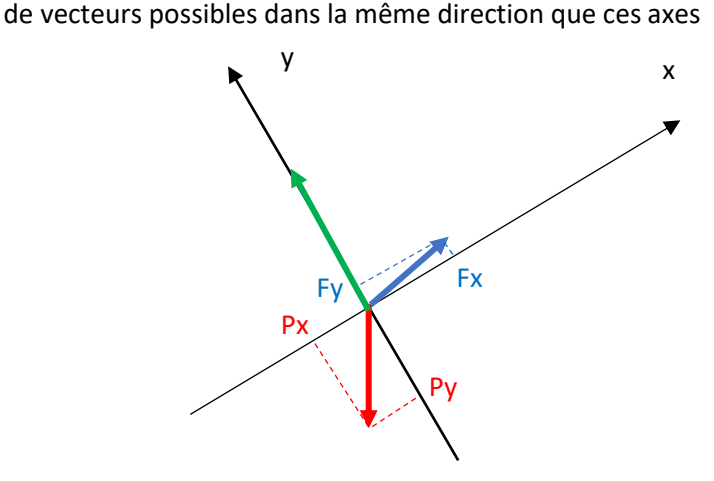

**Etape 4 : Rassembler les forces en un point et représenter les axes choisis**

**Etape 5 : Projeter les vecteurs sur les axes défini en étant bien attentif au signe des projections et réécrire la relation vectorielle avec ces projections**

Suivant l'axe x on a :  $Px + R_Nx + Fx = 0$  $-P \sin \alpha + 0 + F \cos (\beta - \alpha) = 0$ 

Suivant l'axe y on a : -P cos  $\alpha$  + R<sub>N</sub> + F sin (β-  $\alpha$ ) = 0

## *Rappel de trigonométrie*

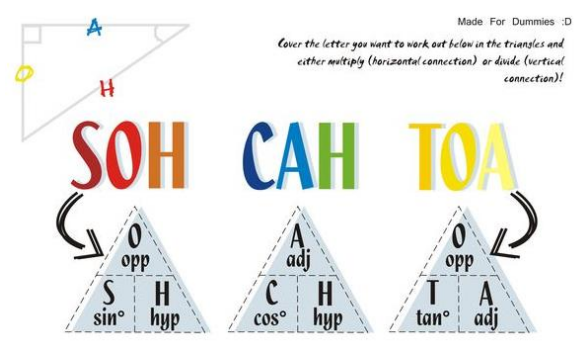

Pour tourver la valeur de F, il faut utiliser la projection suivant l'axe x ce qui donne :

F = P sin α / cos (β- α) F = mg sin α / cos (β- α)  $= 60 \times 9,81 \times \sin(30^\circ)/\cos(40^\circ 30^\circ)$  $= 3.0 \times 10^{2}$  N

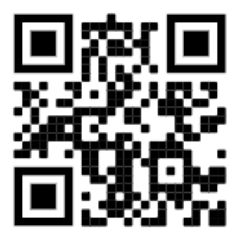

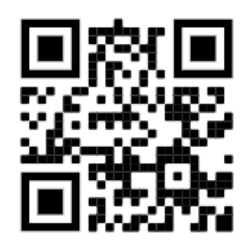

[Projection d'un vecteur](https://youtu.be/nb9kOhlK-cw) en entre la projection d'un vecteur si ce [n'est toujours pas clair](https://youtu.be/splFf0nra-w)